# Package 'StataDCTutils'

April 23, 2013

<span id="page-0-0"></span>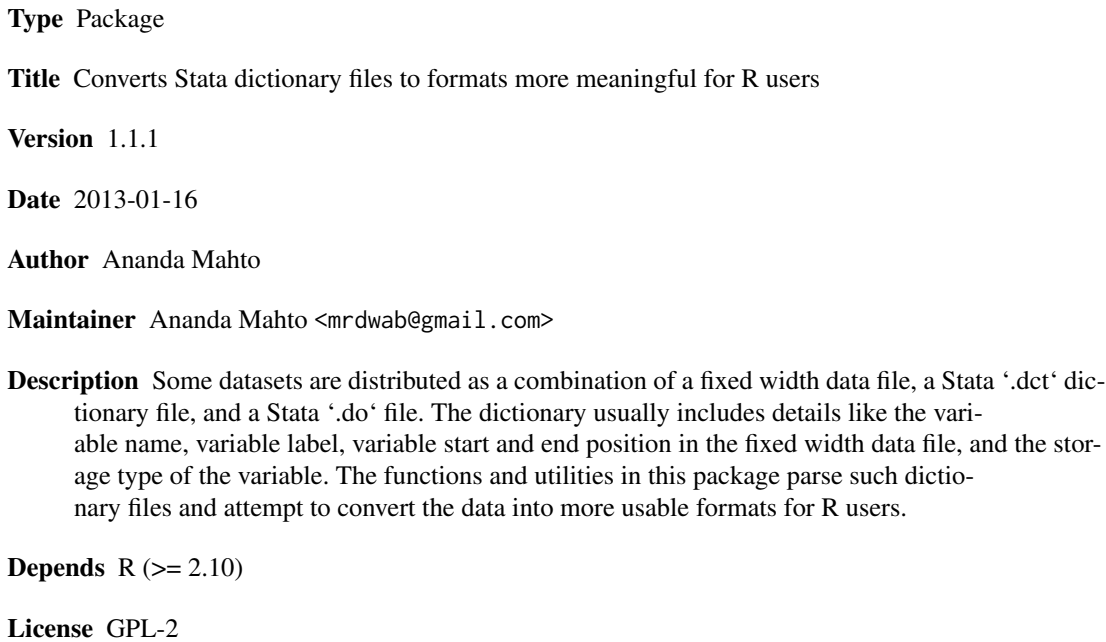

# R topics documented:

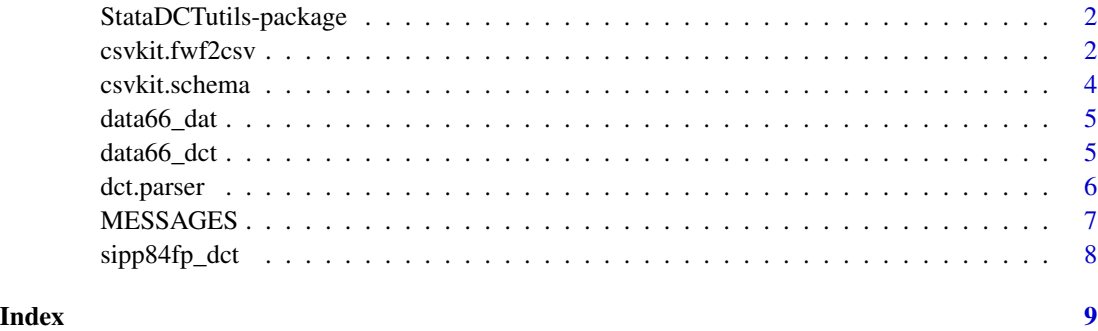

<span id="page-1-0"></span>StataDCTutils-package *Parses Stata dictionary files for further use with R*

# Description

Utilities to make reading fixed-width-format datasets distributed as a .dat/.dct/.do set of Stata files more convenient with R.

# Details

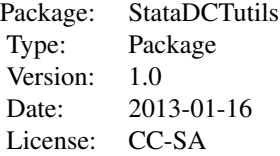

# Author(s)

Ananda Mahto

Maintainer: Ananda Mahto <mrdwab@gmail.com>

#### References

Initial versions of this function can be found at [http://stackoverflow.com/questions/14224321](http://stackoverflow.com/questions/14224321/reading-dat-and-dct-directly-from-r)/ [reading-dat-and-dct-directly-from-r](http://stackoverflow.com/questions/14224321/reading-dat-and-dct-directly-from-r)

<span id="page-1-1"></span>csvkit.fwf2csv *Convenience function to create a csv file from a fixed-width file*

# Description

This is purely a convenience function to use the start and width definitions from a dictionary file to convert a fixed-width file to a csv file using in2csv from csvkit using a [system](#page-0-0) call.

# Usage

csvkit.fwf2csv(datafile, schema, output)

# <span id="page-2-0"></span>csvkit.fwf2csv 3

#### **Arguments**

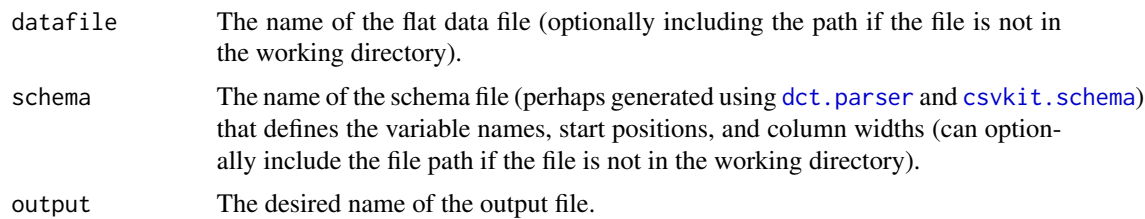

# Details

This function essentially makes a [system](#page-0-0) call to in2csv from csvkit and instantly returns to the R prompt while the processing continues in the background. For small files, the conversion happens very quickly. For larger files, you can expect to wait a while.

The csv file might be considerably larger than the flat-file, particularly if the dictionary file defines overlapping columns, as some files do. You can verify the entire file was written by checking the number of lines in the file (perhaps using another [system](#page-0-0) call to wc, for example system("wc -1 path/to/flat-file"); system("wc -l path/to/csv")). The csv file should have one file more than the data file since it would include a line of headers.

#### Author(s)

Ananda Mahto

### References

csvkit's in2csv documentation: [https://csvkit.readthedocs.org/en/latest/scripts/in2cs](https://csvkit.readthedocs.org/en/latest/scripts/in2csv.html)v. [html](https://csvkit.readthedocs.org/en/latest/scripts/in2csv.html)

# See Also

[csvkit.schema](#page-3-1)

#### Examples

```
## Read an example dictionary file
data(sampleDctData)
## Write the dictionary to a dictionary file
## Write the data to a data file
currentdir <- getwd()
setwd(tempdir())
list.files(pattern=".dat|.dct|.csv")
writeLines(data66_dct, "data66.dct")
writeLines(data66_dat, "data66.dat")
## Is everything there in the dictionary file?
dct.parser("data66.dct", preview = TRUE)
# Missing the storage type, so remove that from includes
data66_dict <- dct.parser("data66.dct",
                         includes = c("StartPos", "ColName",
                                      "ColWidth", "VarLabel"))
```

```
list.files(pattern=".dat|.dct|.csv")
csvkit.schema(data66_dict)
list.files(pattern=".dat|.dct|.csv")
csvkit.fwf2csv(datafile = "data66.dat",
             schema = "data66.det.csv"output = "data66-FINAL.csv")
Sys.sleep(10)
list.files(pattern=".dat|.dct|.csv")
read.csv("data66-FINAL.csv", nrows = 5)
setwd(currentdir)
```
<span id="page-3-1"></span>

csvkit.schema *Convert a parsed dictionary file to a csvkit schema file*

#### Description

After parsing a .dct dictionary file with the [dct.parser](#page-5-1) function, it may be useful to convert that file to a schema that can be used by *csvkit*, a useufl Pyton tool for working with csv files. In particular, this creates a schema that allows you to convert a fixed width format file to a csv file.

#### Usage

csvkit.schema(x, columns.to.match = NULL)

#### Arguments

x Your input data.frame. Must include at least the following information in separate columns: the variable names, the starting position of the variable, and the length of the variable in the fixed width file.

columns.to.match

By default, if the input file is the output of [dct.parser](#page-5-1), the values for this argument do not need to be specified. If you are using your own data.frame, specify which columns contain the (1) variable name, (2) the starting position, and (3) the width of the variable.

# **Details**

This function will write a csv file to your current working directory. It takes the name of the original parsed dictionary file appended with .csv by default (which is stored as an attribute of the data. frame created during the dictionary parsing step). If that attribute is not present, it prompts the user for a file name, which should be provided *not quoted*.

#### Author(s)

Ananda Mahto

#### <span id="page-4-0"></span> $data66\_dat$   $5$

#### References

csvkit's in2csv documentation: [https://csvkit.readthedocs.org/en/latest/scripts/in2cs](https://csvkit.readthedocs.org/en/latest/scripts/in2csv.html)v. [html](https://csvkit.readthedocs.org/en/latest/scripts/in2csv.html)

# Examples

```
## Read an example dictionary file
data(sampleDctData)
## Write the data to a dictionary file
currentdir <- getwd()
setwd(tempdir())
writeLines(sipp84fp_dct, "sipp84fp.dct")
sipp84_R_dict <- dct.parser("sipp84fp.dct")
list.files(pattern=".dat|.dct|.csv")
csvkit.schema(sipp84_R_dict)
list.files(pattern=".dat|.dct|.csv")
setwd(currentdir)
```
<span id="page-4-1"></span>data66\_dat *Example dataset to be converted to a csv file*

#### Description

This is a sample dataset useful to demonstrate conversion to csv using csykit. fwf2csv after parsing the dictionary file (using [dct.parser](#page-5-1)) and creating a csvkit schema file (using [csvkit.schema](#page-3-1)).

#### Source

Obtained from <http://faculty-staff.ou.edu/L/Carlos.E.Lamarche-1/ec5243/data.html>

data66\_dct *Example dictionary file accompanying* [data66\\_dat](#page-4-1)

### Description

Example dictionary file accompanying [data66\\_dat](#page-4-1) to be parsed using [dct.parser](#page-5-1) and then possibly using other tools from the StataDCTutils package.

#### Source

Obtained from <http://faculty-staff.ou.edu/L/Carlos.E.Lamarche-1/ec5243/data.html>

<span id="page-5-1"></span><span id="page-5-0"></span>

#### Description

R cannot read Stata's dictionary files directly. This function parses the dictionary file to a data.frame that can be used to further process the data files and make them usable with R.

#### Usage

```
dct.parser(dct,
  includes = c("StartPos", "StorageType", "ColName", "ColWidth", "VarLabel"),
 preview = FALSE)
```
### Arguments

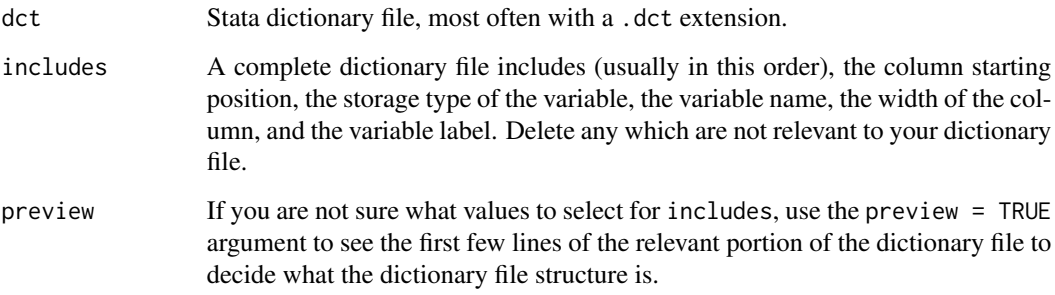

# Details

Many datasets are distributed as a combination of Stata .dat (data, usually fixed-width-format), .dct (dictionary), and .do (other commands for Stata, for example recoding the data and so on) files. The dictionary files are used to tell Stata details like which column in the data file represents the starting position of the data for a given variable, how many columns should be read for that given variable, what the storage type of that variable is, and what that variable's name and label shoud be.

The expected workflow might include  $(1)$  parsing the dictionary file using [dct.parser](#page-5-1),  $(2)$  converting the fixed width data file to a csv file using csvkit after generating a csvkit *schema* file using [csvkit.schema](#page-3-1), (3) reading in the file using your preferred method (for example, [fread](#page-0-0), [sqldf](#page-0-0), [read.csv](#page-0-0), or another appropriate method), (4) re-assigning some of the metadata extracted from the dictionary file to your newly imported dataset.

#### Author(s)

Ananda Mahto

#### <span id="page-6-0"></span>MESSAGES 7

# References

- Stata data types: <http://www.stata.com/help.cgi?datatypes>
- Stata help for fixed-format data: [http://www.stata.com/support/faqs/data-management/](http://www.stata.com/support/faqs/data-management/reading-fixed-format-data/) [reading-fixed-format-data/](http://www.stata.com/support/faqs/data-management/reading-fixed-format-data/)
- Initial version of function on Stack Overflow: [http://stackoverflow.com/questions/](http://stackoverflow.com/questions/14224321/reading-dat-and-dct-directly-from-r) [14224321/reading-dat-and-dct-directly-from-r](http://stackoverflow.com/questions/14224321/reading-dat-and-dct-directly-from-r)

# See Also

[read.dta](#page-0-0)

#### Examples

```
## Read an example dictionary file
data(sampleDctData)
## Write the data to a dictionary file
currentdir <- getwd()
setwd(tempdir())
writeLines(sipp84fp_dct, "sipp84fp.dct")
dct.parser("sipp84fp.dct", preview = TRUE)
sipp84_R_dict <- dct.parser("sipp84fp.dct")
head(sipp84_R_dict)
setwd(currentdir)
```
MESSAGES *Print messages from parsed dictionary files*

# Description

This is a simple convenience/utility function to print a nicely formatted message that might be stored in the output of a dictionary file parsed using [dct.parser](#page-5-1).

# Usage

```
MESSAGES(x)
```
# Arguments

x The object that contains the message.

#### Author(s)

Ananda Mahto

# Examples

```
## Read an example dictionary file
data(sampleDctData)
## Write the data to a dictionary file
currentdir <- getwd()
setwd(tempdir())
writeLines(sipp84fp_dct, "sipp84fp.dct")
sipp84_R_dict <- dct.parser("sipp84fp.dct")
MESSAGES(sipp84_R_dict)
#'setwd(currentdir)
```
sipp84fp\_dct *Survey of Income and Program Participation (SIPP) - 1984 Panel*

# Description

Dictionary file for the full 1984 panel for NBER's Survey of Income and Program Participation (SIPP).

# Source

[http://thedataweb.rm.census.gov/ftp/sipp\\_ftp.html#sipp84](http://thedataweb.rm.census.gov/ftp/sipp_ftp.html#sipp84)

<span id="page-7-0"></span>

# <span id="page-8-0"></span>Index

∗Topic datasets data66\_dat, [5](#page-4-0) data66\_dct, [5](#page-4-0) sipp84fp\_dct, [8](#page-7-0) ∗Topic package StataDCTutils-package, [2](#page-1-0) csvkit.fwf2csv, [2,](#page-1-0) *[5](#page-4-0)* csvkit.schema, *[3](#page-2-0)*, [4,](#page-3-0) *[5,](#page-4-0) [6](#page-5-0)* data66\_dat, *[5](#page-4-0)*, [5](#page-4-0) data66\_dct, [5](#page-4-0) dct.parser, *[3](#page-2-0)[–6](#page-5-0)*, [6,](#page-5-0) *[7](#page-6-0)* fread, *[6](#page-5-0)* MESSAGES, [7](#page-6-0) read.csv, *[6](#page-5-0)* read.dta, *[7](#page-6-0)* sipp84fp\_dct, [8](#page-7-0) sqldf, *[6](#page-5-0)* StataDCTutils *(*StataDCTutils-package*)*, [2](#page-1-0) StataDCTutils-package, [2](#page-1-0) system, *[2,](#page-1-0) [3](#page-2-0)*